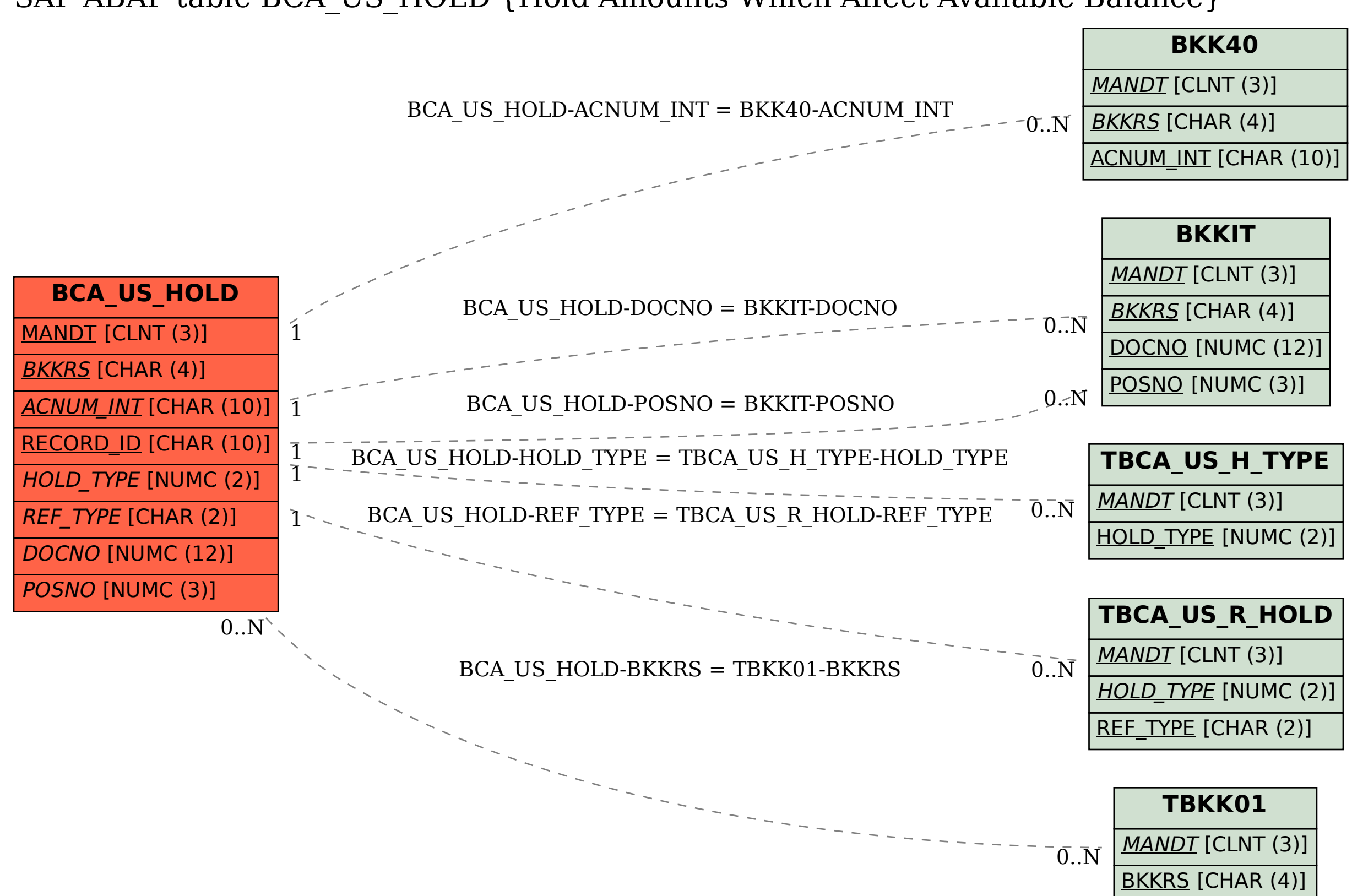

SAP ABAP table BCA US HOLD {Hold Amounts Which Affect Available Balance}